# **Packaging - Bug #16111**

## **Smart proxy init script won't start due to CWD**

08/15/2016 10:13 AM - Trey Dockendorf

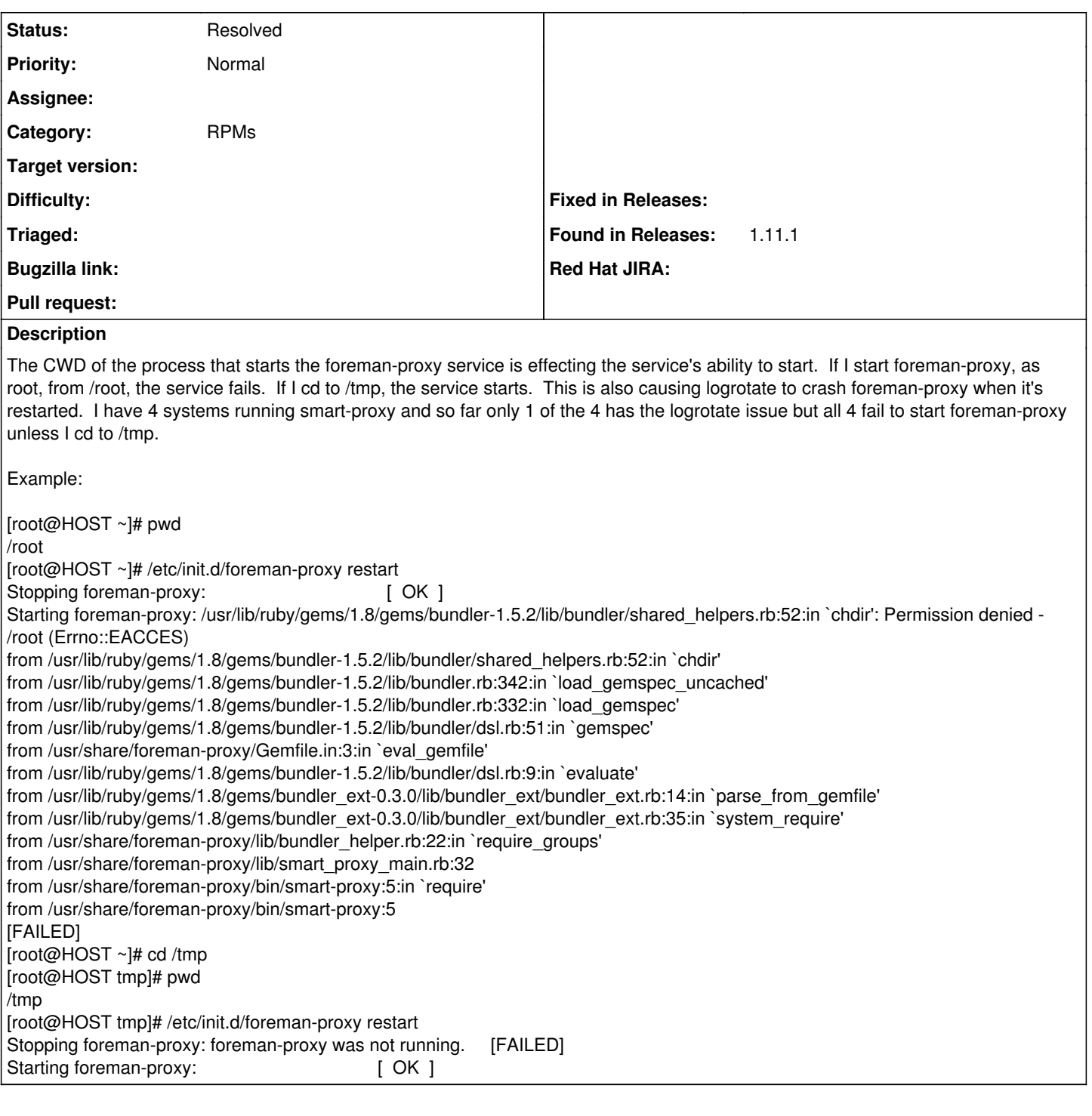

### **History**

#### **#1 - 08/15/2016 10:42 AM - Dominic Cleal**

*- Project changed from Foreman to Packaging*

*- Category changed from Smart Proxy to RPMs*

I'd strongly recommend using the "service" command instead of executing init scripts directly, which is discouraged by most OSes. It will run the init script in a clean environment which should prevent the CWD and other environment leakage into the script.

#### **#2 - 08/18/2016 08:35 AM - Trey Dockendorf**

Using "service foreman-proxy restart" resolves the main issue. I won't know for a few more days if starting with service resolves the logrotate issue too. Seems like when logrotate runs (weekly by default) that it ends up killing foreman-proxy.

# **#3 - 08/18/2016 09:00 AM - Dominic Cleal**

*- Status changed from New to Feedback*

If not, then improved log rotation that doesn't restart the entire daemon in Foreman 1.12.0 ([#12295\)](https://projects.theforeman.org/issues/12295) ought to resolve that too. (Plus EL7 uses systemd, which has better isolation.)

### **#4 - 05/17/2017 11:39 AM - Anonymous**

*- Status changed from Feedback to Resolved*